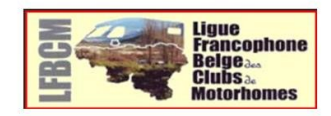

#### Cette brochure vous a-t-elle plu?....

Pour rappel elle a été réalisée avec l'aide de quelques volontaires de la Ligue Francophone Belge des Clubs de Motorhomes (LFBCM) et faisant partie des trois clubs francophones ABUM, AMI et MCB.

Notre intention est de la mettre à jour dans 2 ans.

Si vous souhaitez nous communiquer des endroits susceptibles d'y être ajoutés.

n'hésitez pas à prendre contact par mail : theresegerardlfbcm@gmail.com

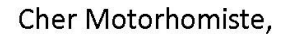

Des volontaires de la Ligue Francophone Belge des Clubs de Motor-homes (LFBCM), en partenariat avec la Région Wallonne, ont réalisé le premier fichier reprenant plus de 70 lieux où vous pouvez passer la nuit sans difficulté en Wallonie.

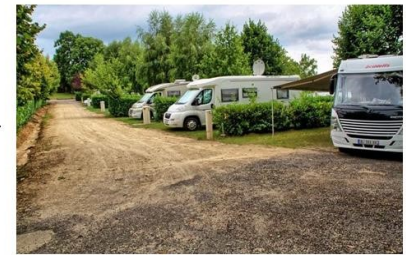

Notre choix s'est porté sur un maximum de variétés pour des haltes possibles.

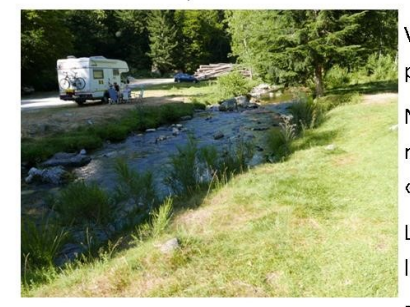

Vous y retrouverez des aires de services, des campings, des parkings, des aires d'accueil à la ferme.

Nous les avons classés par territoire touristique en reprenant la classification de la Région Wallonne « Escapades en Wallonie ».

La carte géographique ci-contre vous aidera à les localiser.

En jumelant les deux, de nombreuses inspirations

pour excursions et séjours s'offrent à vous.

Bonne lecture et profitez au mieux de notre belle Wallonie.

La LFBCM

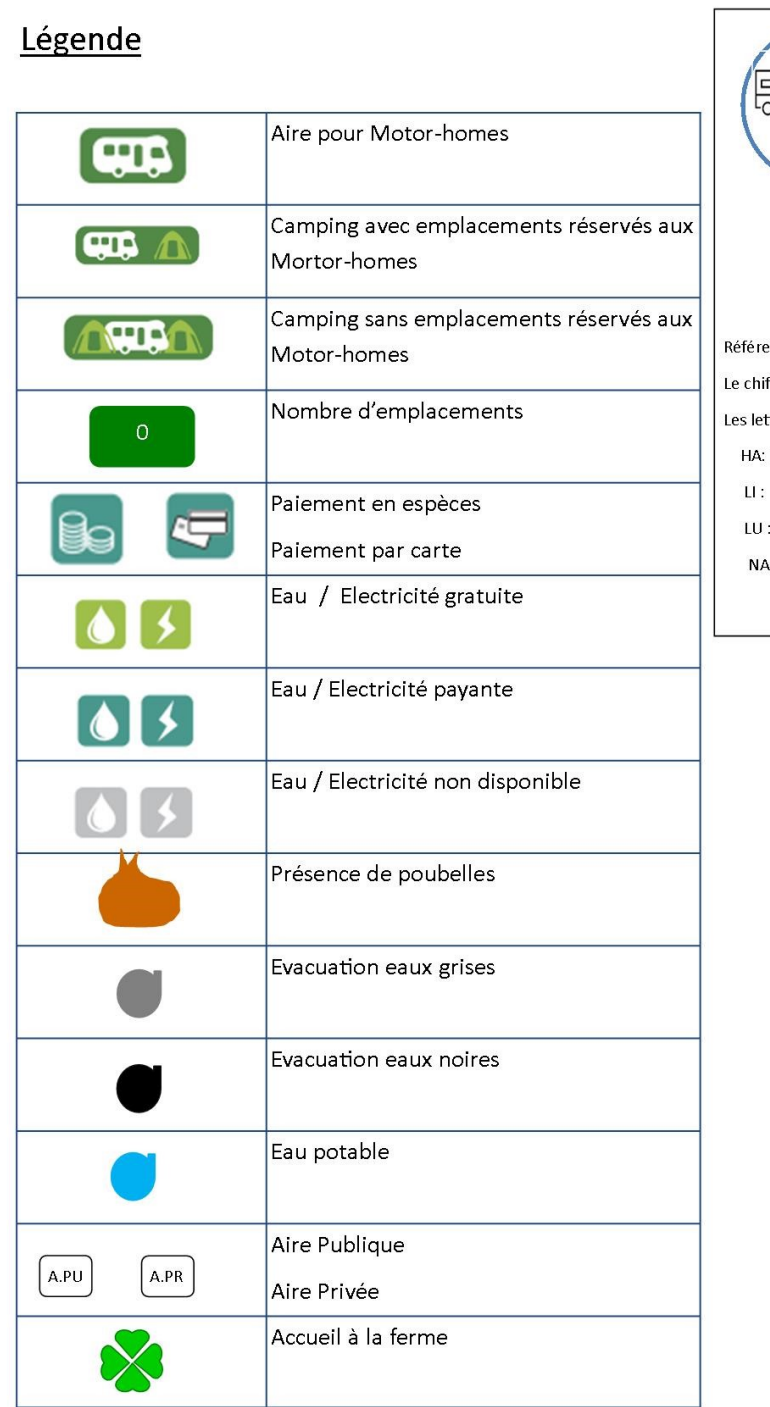

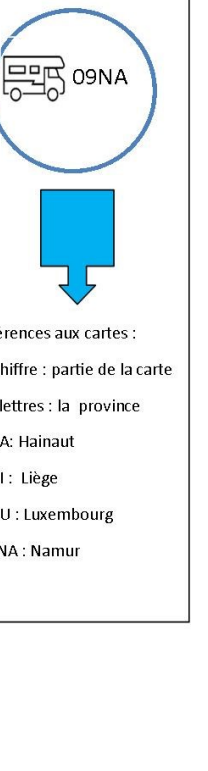

 $\sim$ 

### Notes personnelles :

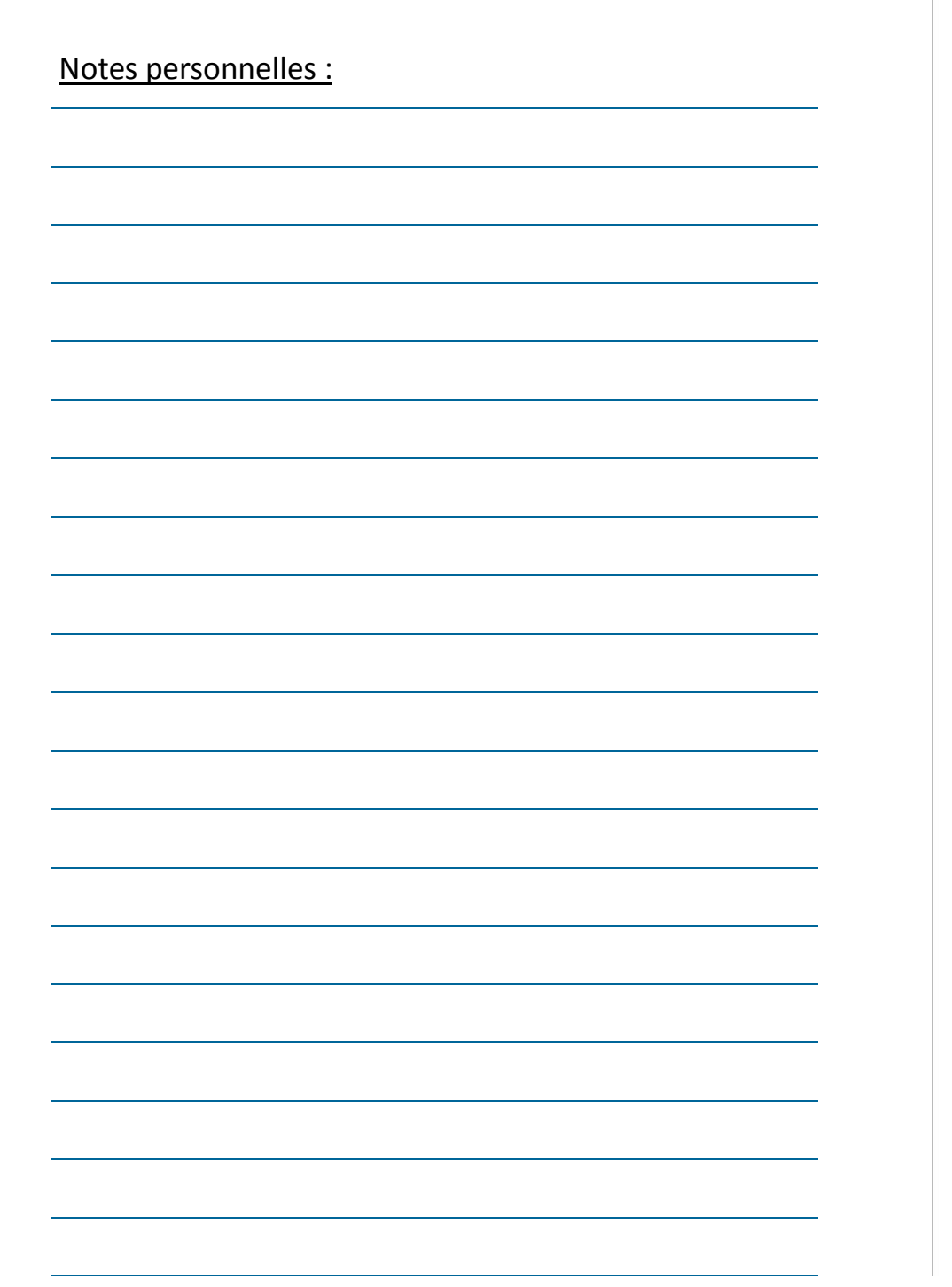

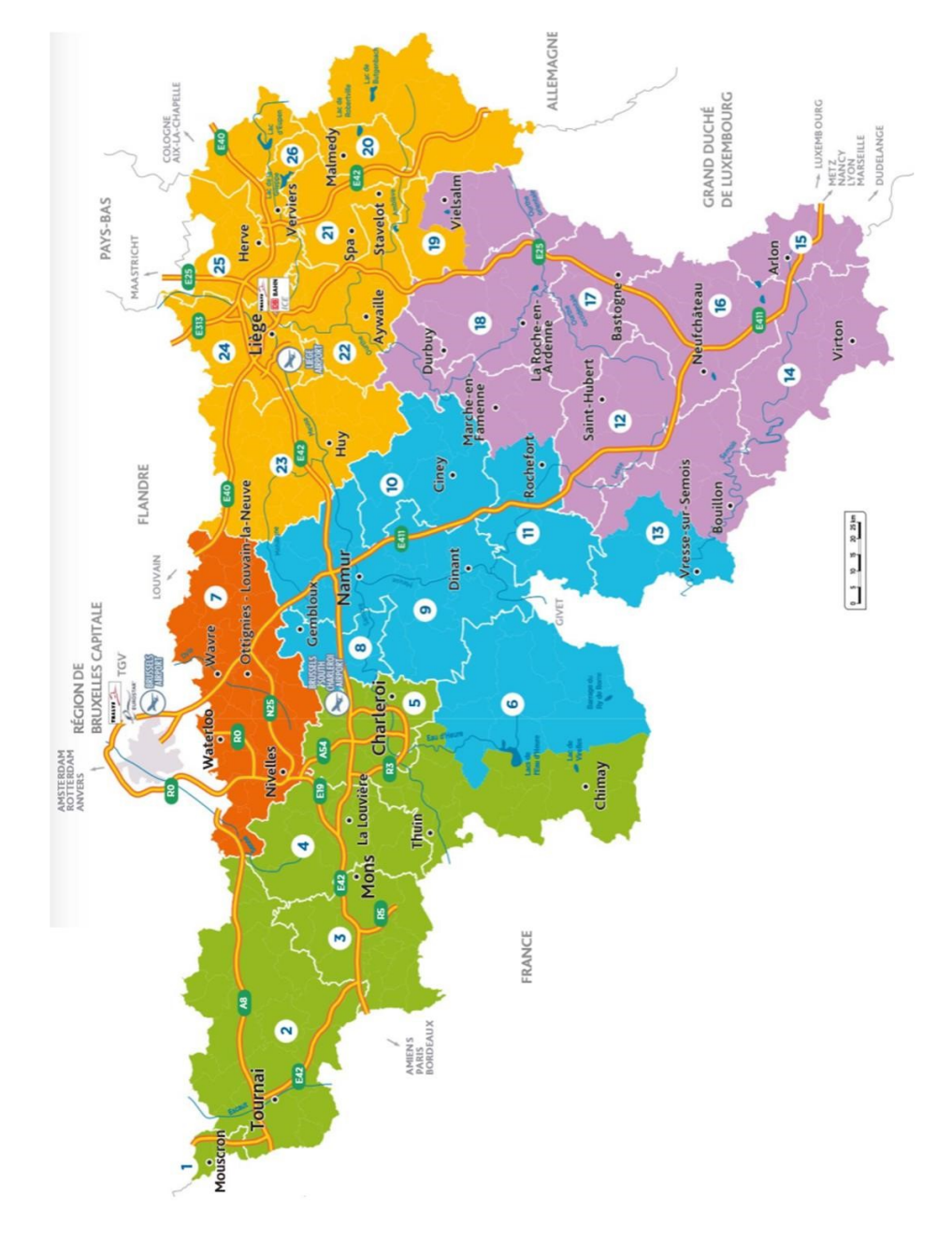

Carte de la Région Wallonne de Belgique.

# Province de Hainaut.

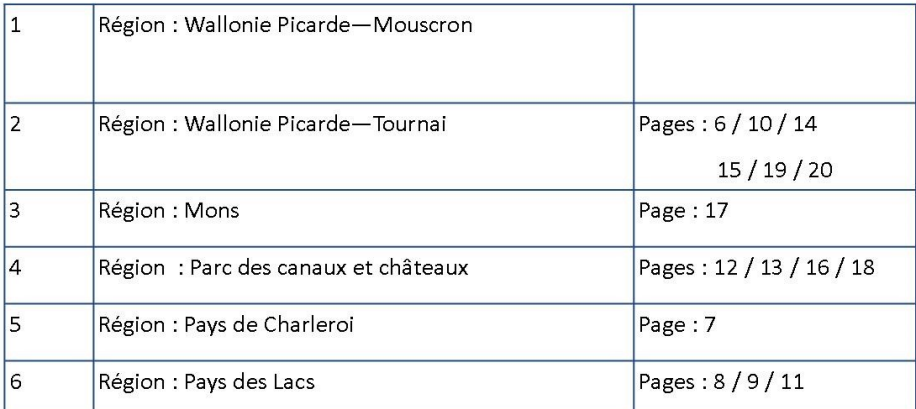

## **Province de Namur**

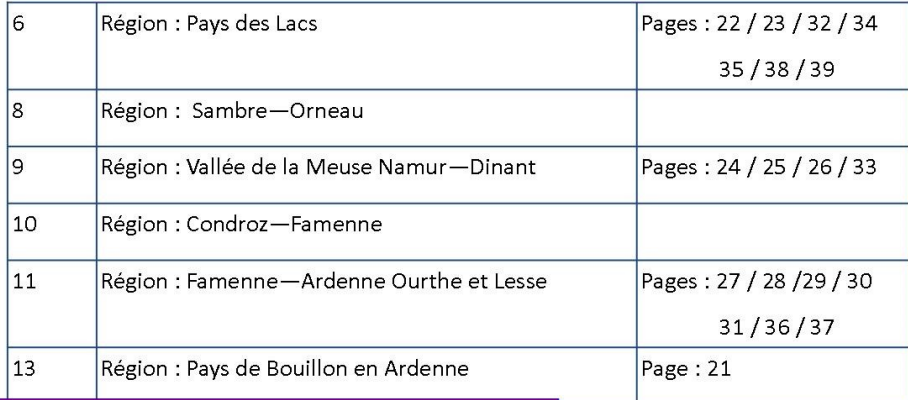

# Province du Brabant Wallon.

17.

Région : Brabant Wallon

#### Notes personnelles :

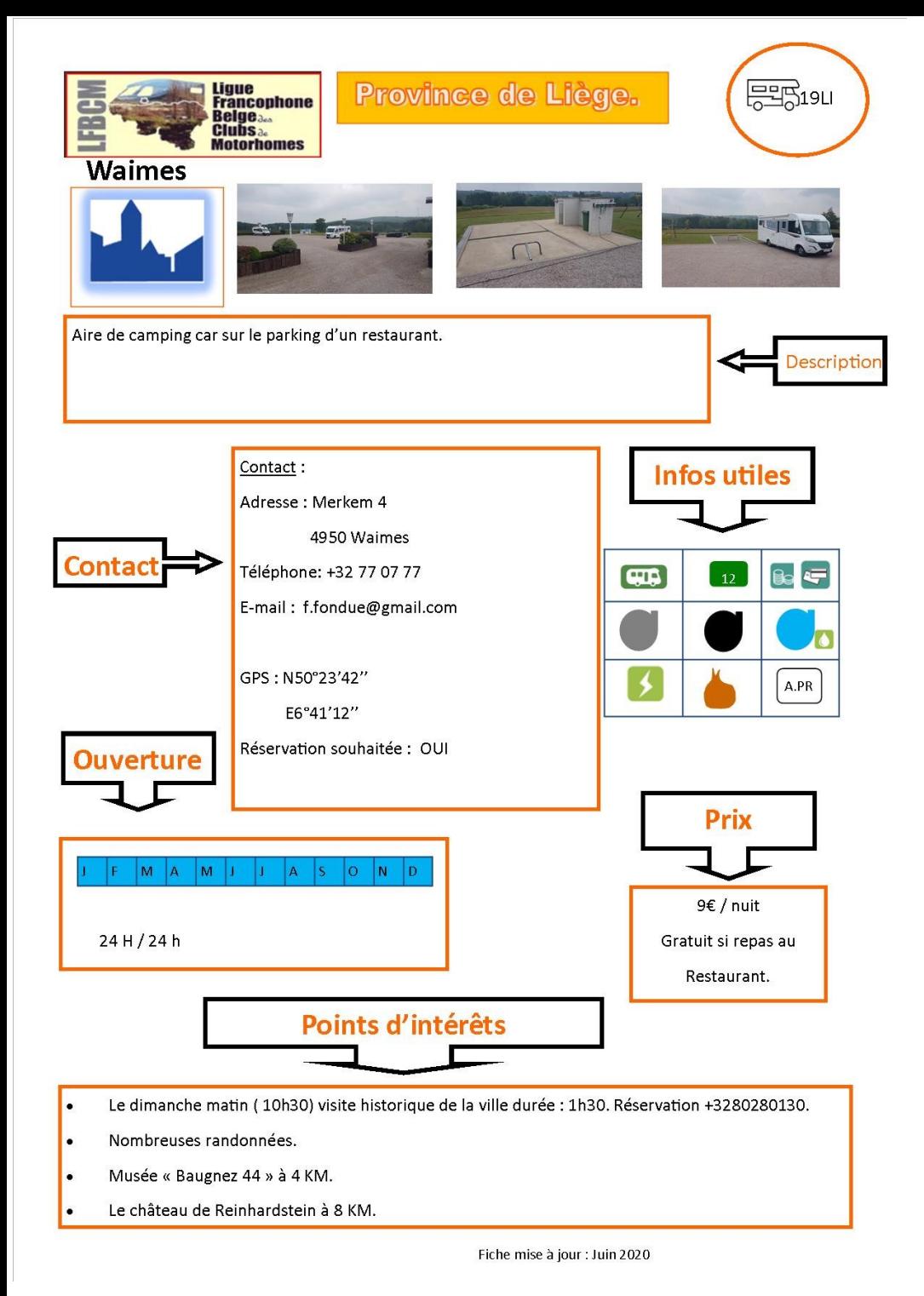

### Province de Luxembourg

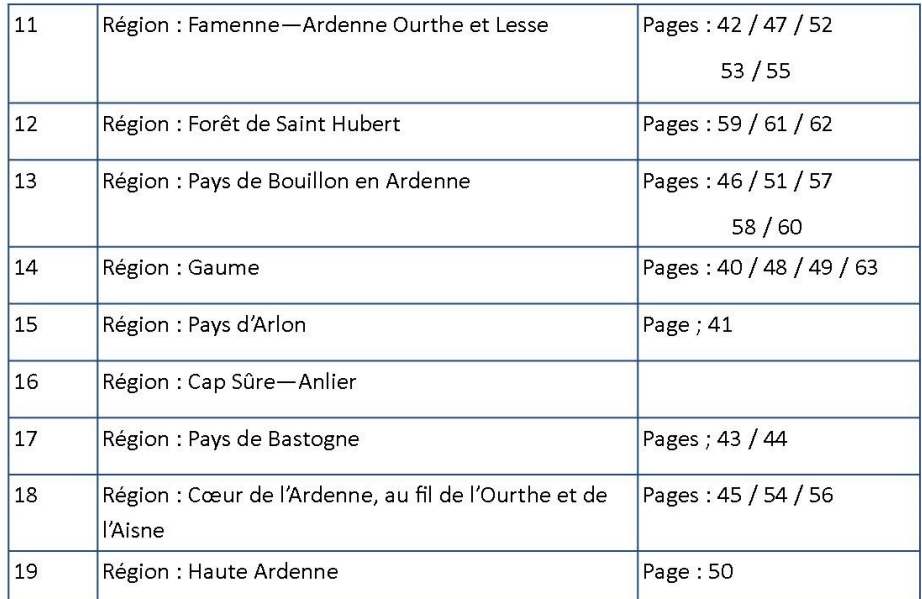

### Province de Liège.

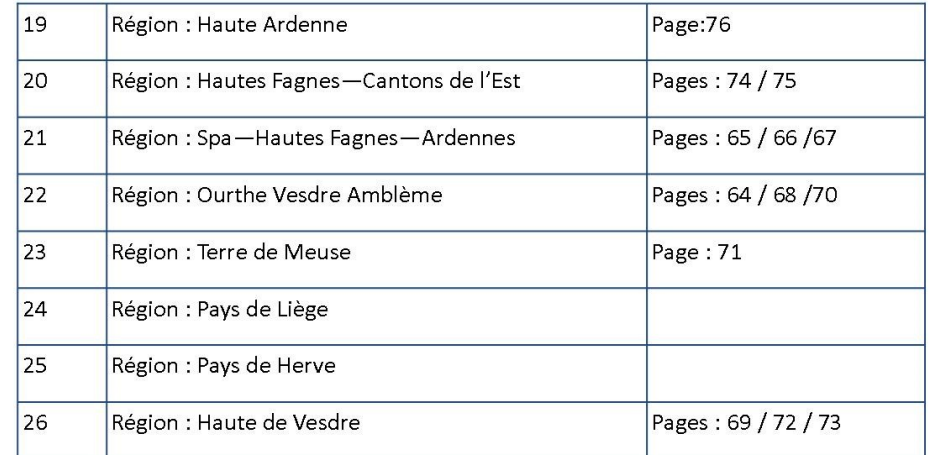

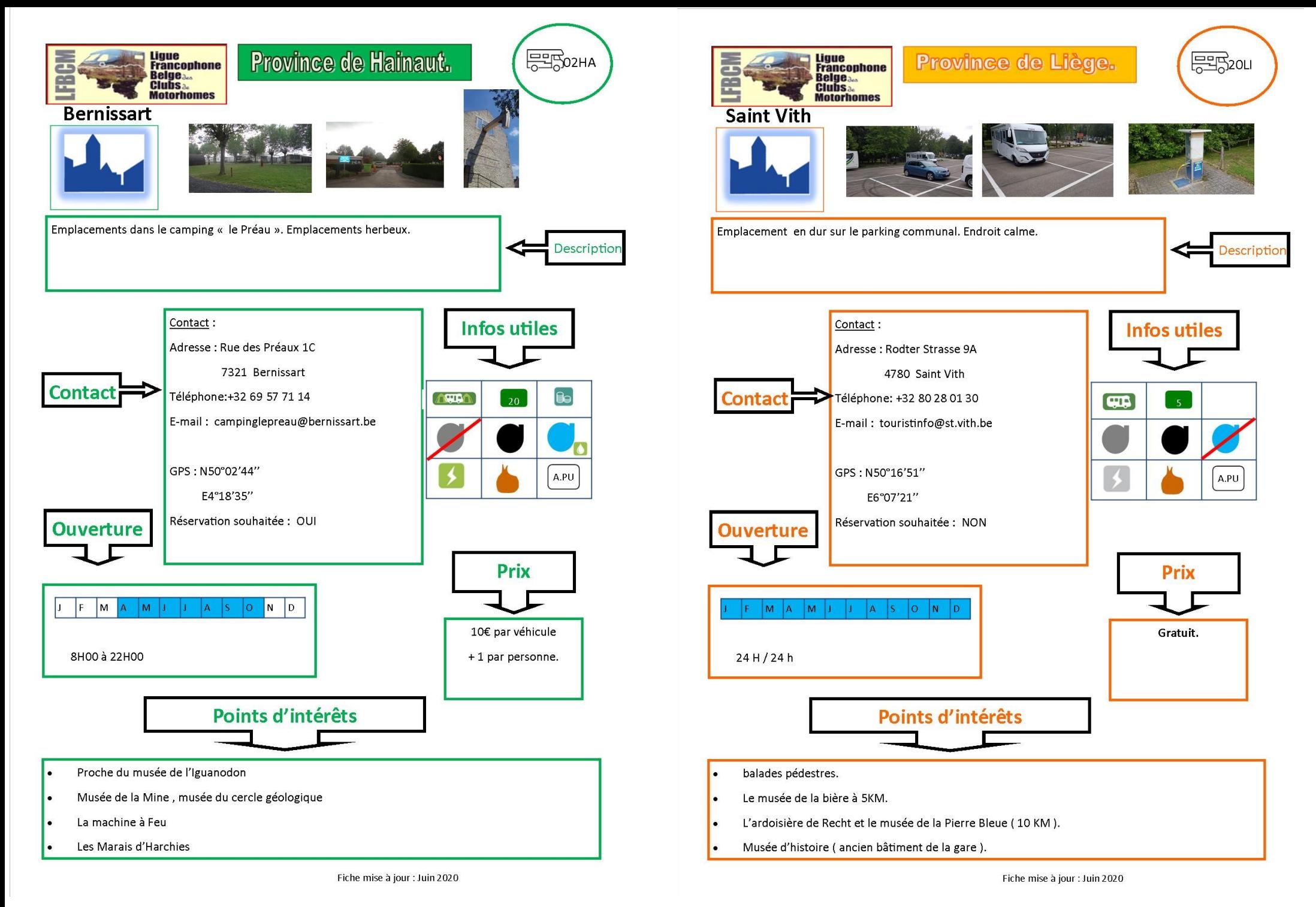

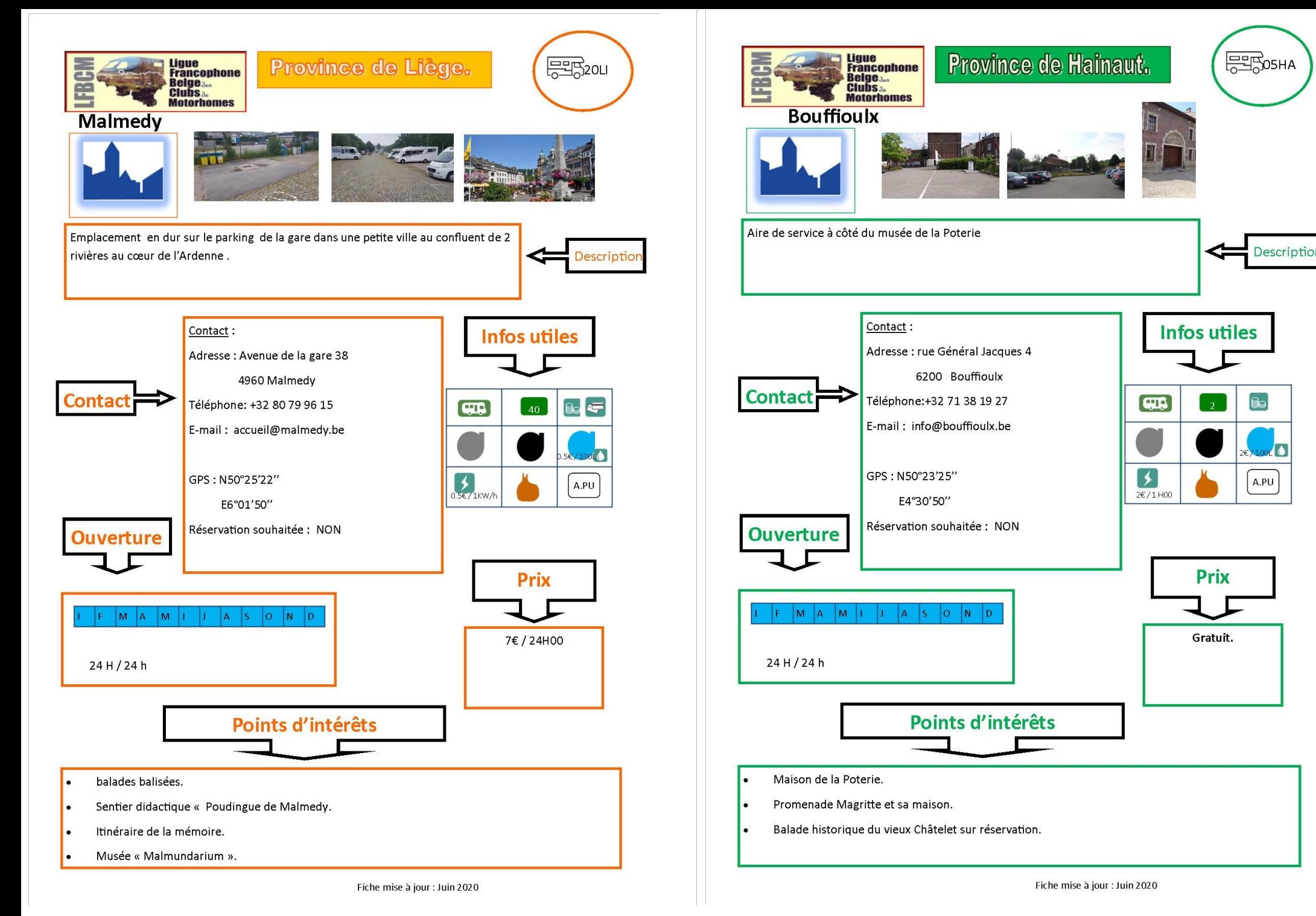

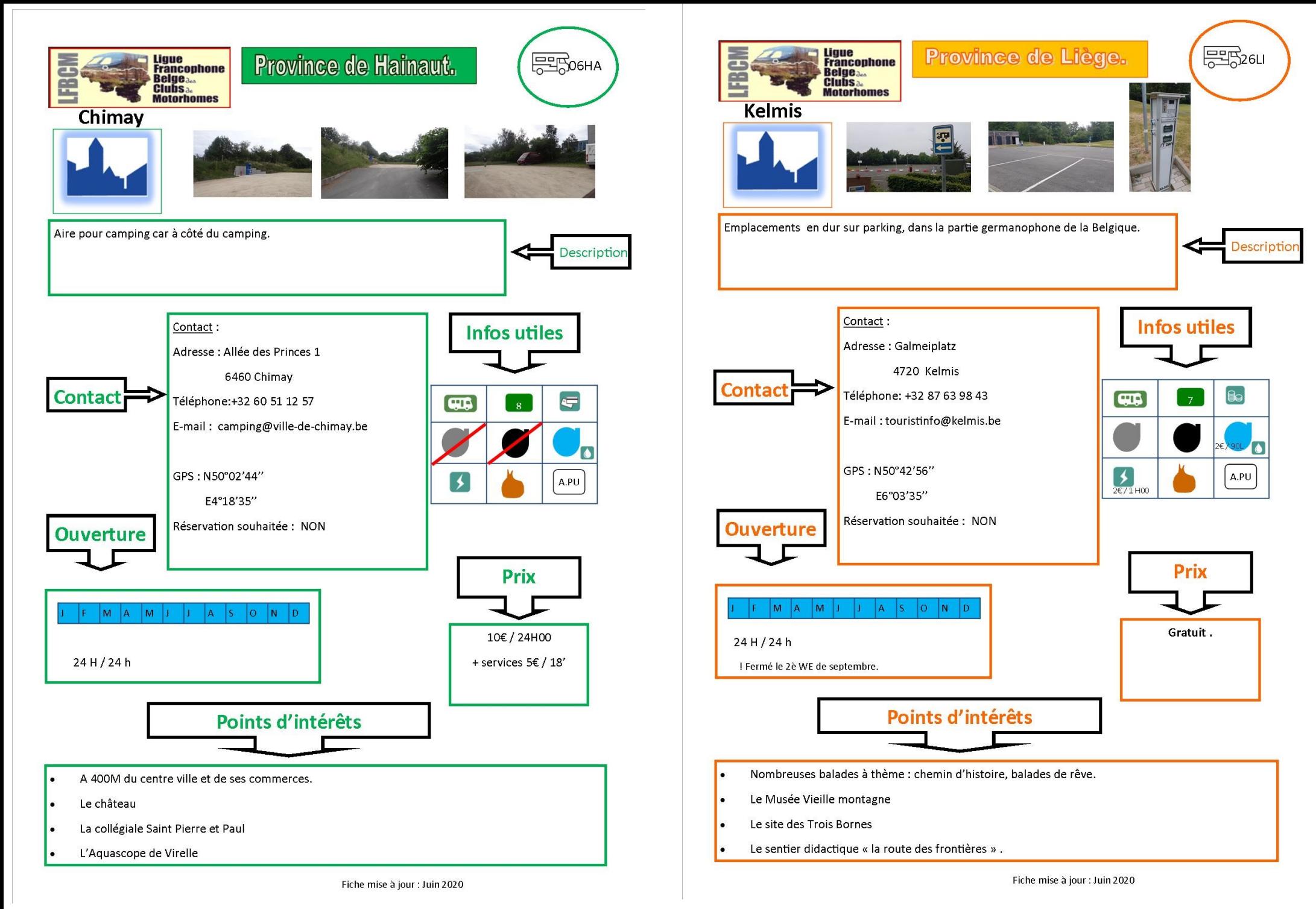

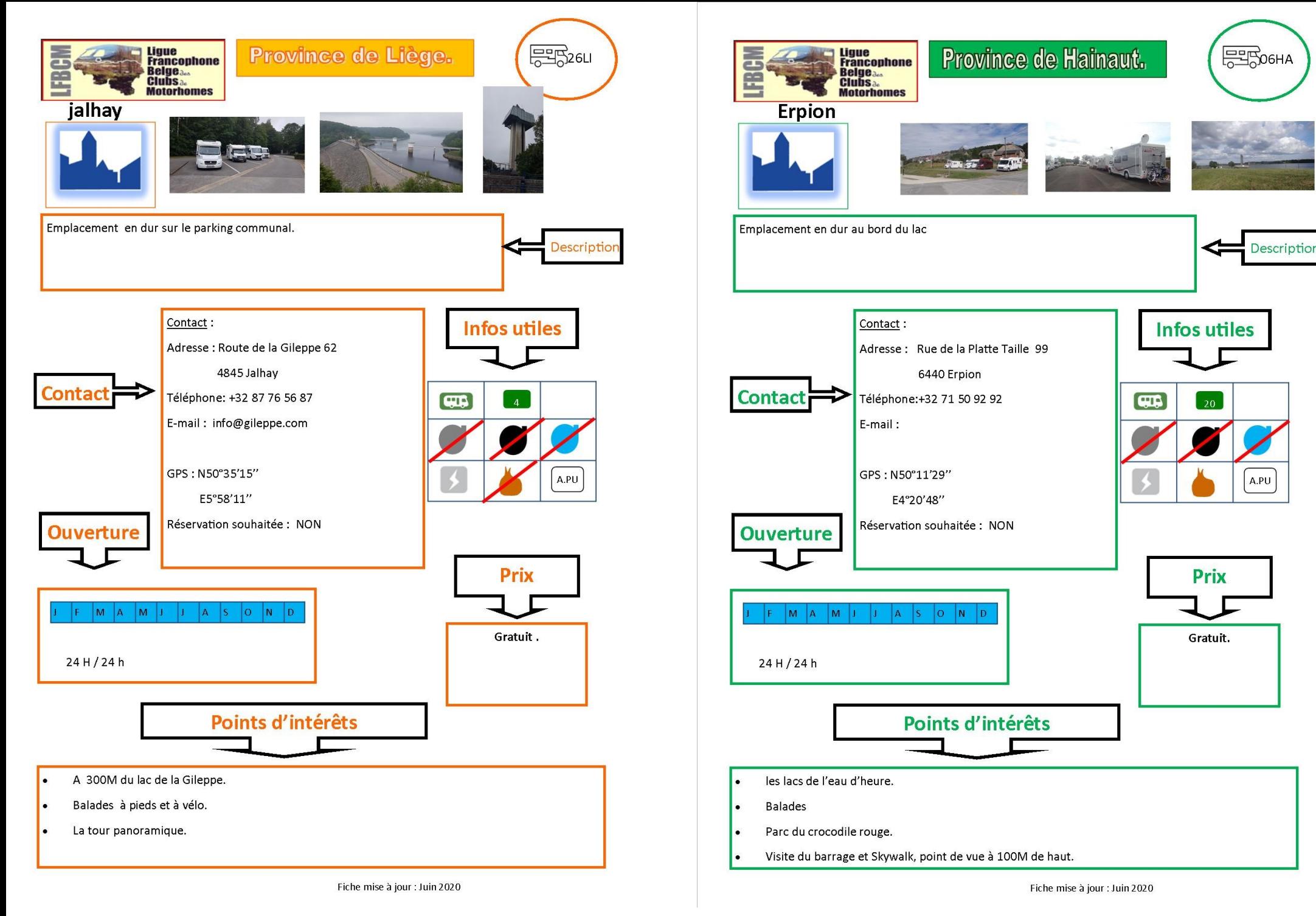

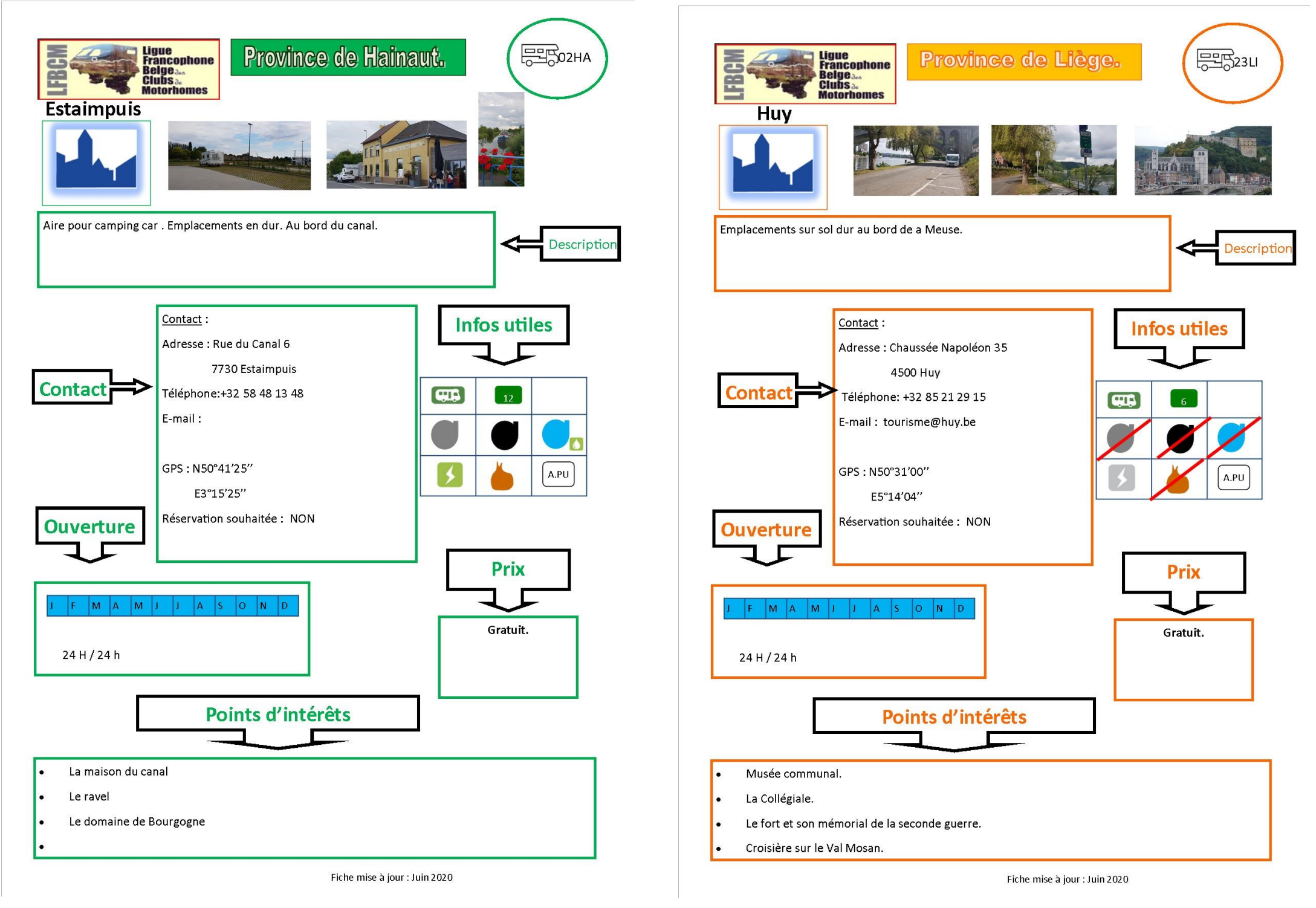

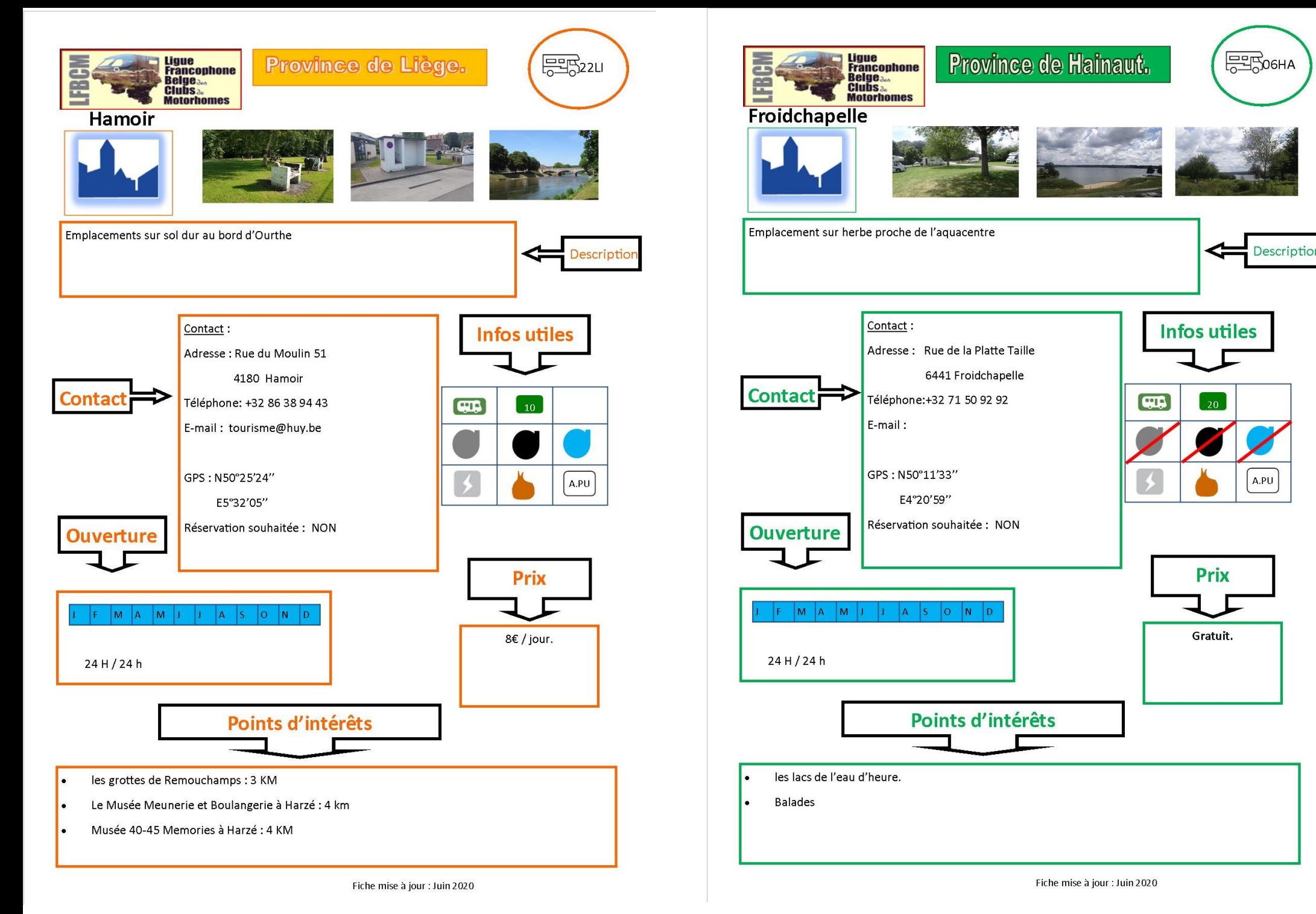

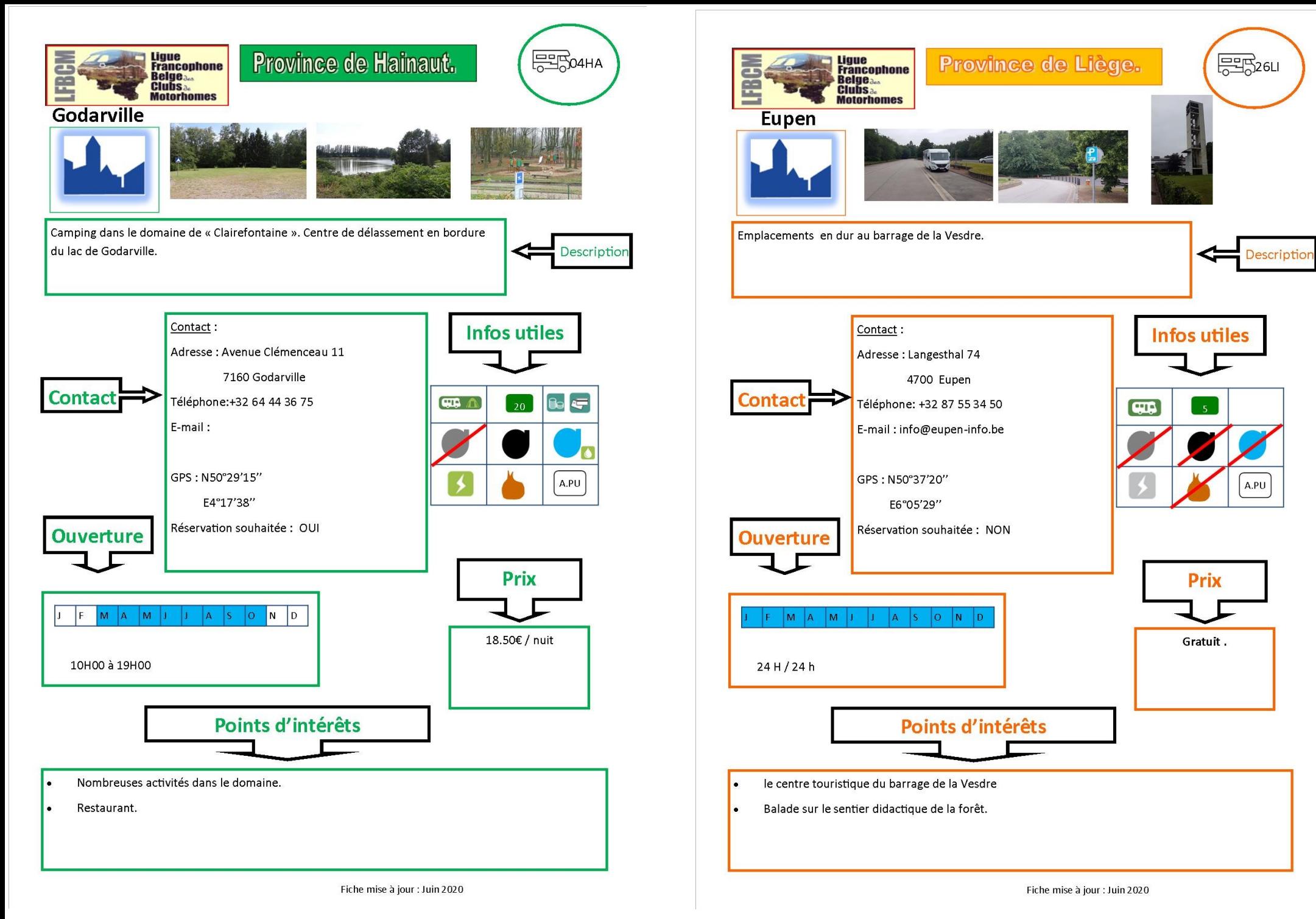

![](_page_12_Figure_0.jpeg)

![](_page_12_Picture_49.jpeg)

![](_page_13_Figure_0.jpeg)

![](_page_14_Figure_0.jpeg)

 $\overline{66}$  and  $\overline{15}$  15

**ELESO2HA** 

Descriptic

 $\mathbf{B}$ 

A.PR

**Infos utiles** 

10

**Prix** 

6€ / nuit avec les services.

2€ / nuit hors services

 $\overline{CD}$ 

![](_page_15_Figure_0.jpeg)

![](_page_16_Figure_0.jpeg)

**FELBO3HA** 

Description

A.PR

**Infos utiles** 

**Prix** 

Gratuit.

**CUR** 

![](_page_17_Figure_0.jpeg)

![](_page_18_Figure_0.jpeg)

![](_page_19_Figure_0.jpeg)

![](_page_19_Figure_1.jpeg)

黑h2LU

![](_page_20_Figure_0.jpeg)

![](_page_21_Figure_0.jpeg)

![](_page_21_Picture_1.jpeg)

![](_page_22_Figure_0.jpeg)

![](_page_22_Figure_1.jpeg)

![](_page_23_Figure_0.jpeg)

![](_page_24_Figure_0.jpeg)

![](_page_25_Figure_0.jpeg)

![](_page_26_Figure_0.jpeg)

![](_page_27_Figure_0.jpeg)

![](_page_28_Figure_0.jpeg)

![](_page_29_Figure_0.jpeg)

![](_page_30_Figure_0.jpeg)

![](_page_31_Figure_0.jpeg)

![](_page_32_Figure_0.jpeg)

Descriptio

 $\equiv$ 

A.PU

![](_page_33_Figure_0.jpeg)

![](_page_34_Figure_0.jpeg)

 $46$  35

**层野 OGNA** 

Description

 $\epsilon$ 

A.PR

**Infos utiles** 

**Prix** 

30€/nuit

Un véhicule + 2 pers.

+1.25€ / personne taxe de séjour

 $\overline{CD}$   $\wedge$ 

![](_page_35_Figure_0.jpeg)

![](_page_36_Figure_0.jpeg)

![](_page_36_Picture_1.jpeg)

Fiche mise à jour : Juin 2020

![](_page_37_Figure_0.jpeg)

![](_page_37_Picture_1.jpeg)

![](_page_38_Figure_0.jpeg)

![](_page_38_Figure_1.jpeg)

![](_page_39_Figure_0.jpeg)

是B<sub>315LU</sub>

Description

A.PU

**Infos utiles** 

**Prix** 

Gratuit.